## **U**nified **P**arallel **C** UPC

Slides based on those found at [http://www2.hpcl.gwu.edu/pgas09/tutorials/upc\\_tut.pdf](http://www2.hpcl.gwu.edu/pgas09/tutorials/upc_tut.pdf)

see upc.gwu.edu for more UPC information, or the Berkeley site

## Contrast with MPI

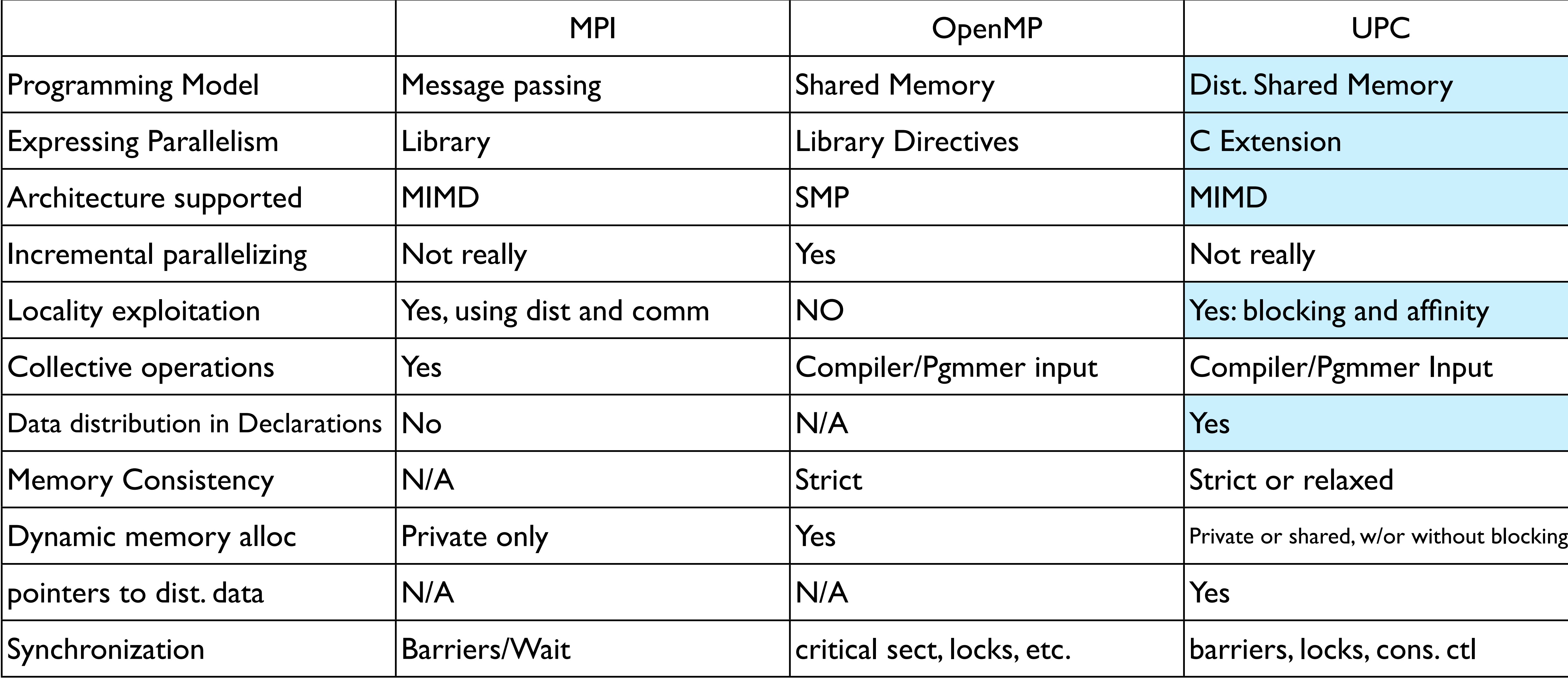

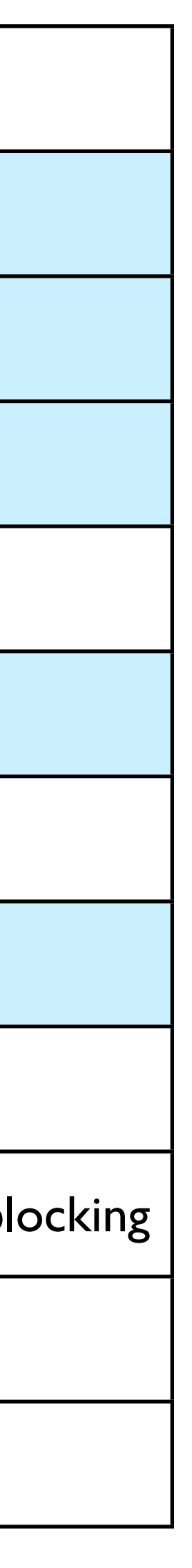

# UPC -- design philosophy

- Start with C
- Keep C low-level control features (addresses, pointers, etc.)
- Add parallelism, learn from previous languages
- Take input and suggestions from the developer's community
- Integrate and work with experts from government, vendors, academia

# UPC design philosophy

- Assume programmers know what they are doing
- Put programmers close to the hardware, let them exploit hardware properties
	- Can get good performance without super-powerful compilers
	- Can also get into trouble
- Concise and efficient syntax like C
- Easy to implement on different architectures
- High performance at the system and node levels

# UPC a PGAS language

• Unlike MPI, one address space covers all objects ("*objects"* in the

- PGAS is Partitioned Global Address Space
- sense of something in memory, not in the OO sense)
- address spaces

• Unlike OpenMP/Pthreads/Java, address space is assumed to be partitioned across multiple nodes and (perhaps) physically disjoint

#### **UPC Execution Model**

- $\blacklozenge$  A number of threads working independently in a **SPMD** fashion
	- MYTHREAD specifies thread index (0..THREADS-1)
	- Number of threads specified at compile-time or run-time
- ◆ Synchronization when needed
	- Barriers
	- Locks
	- Memory consistency control

26

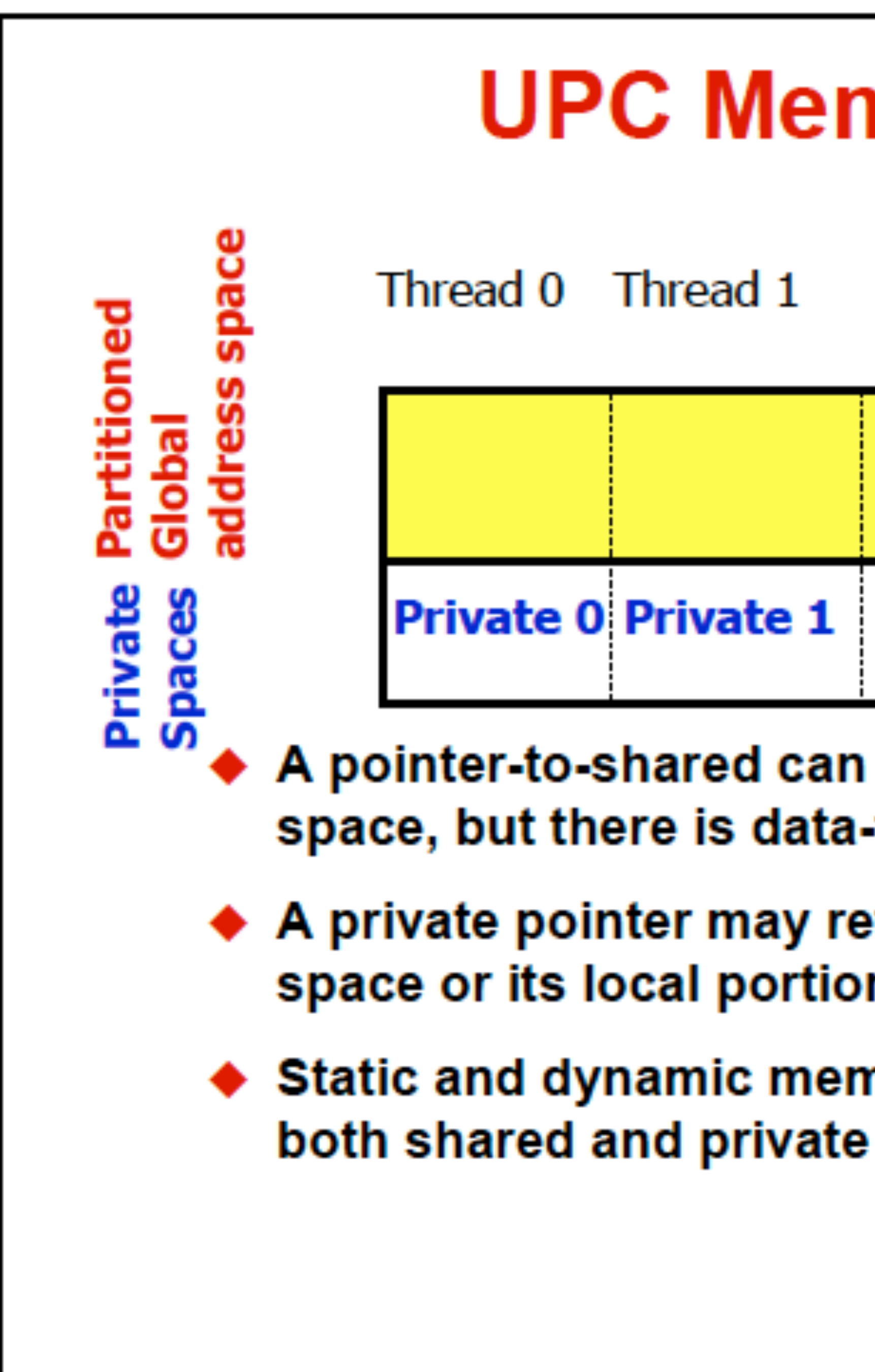

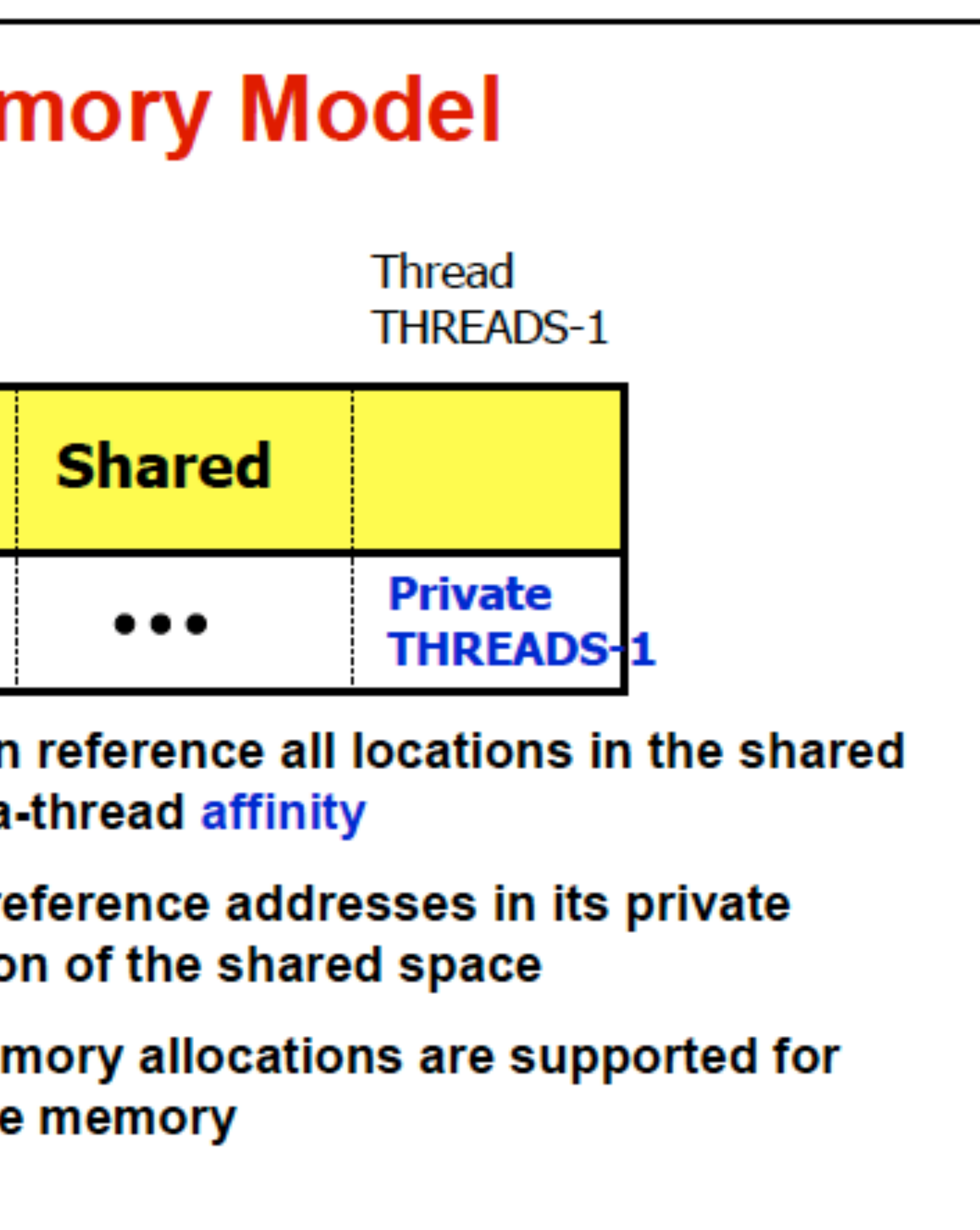

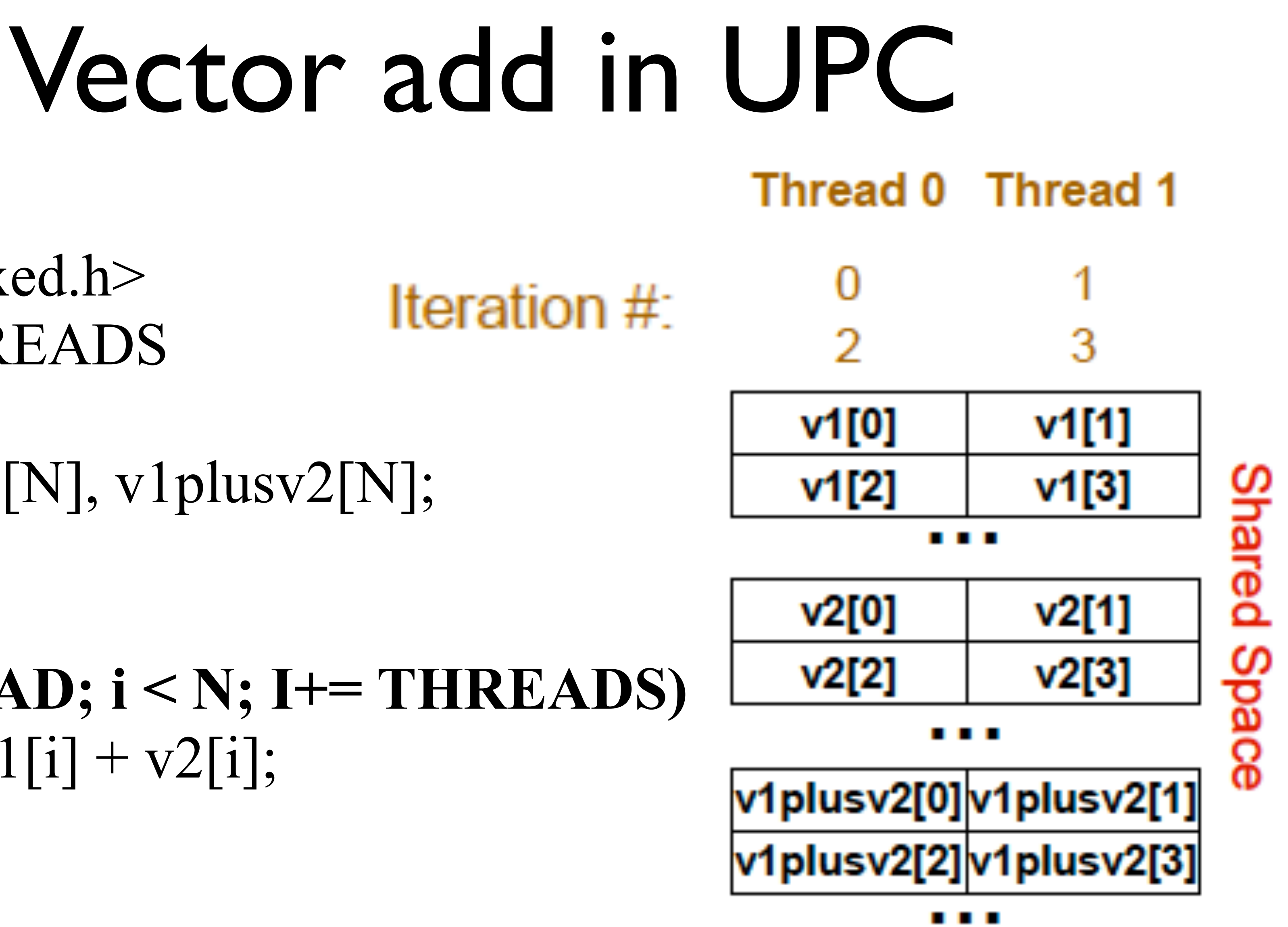

#### $\#include$   $\langle$ upc relaxed.h $>$ #define N 100\*THREADS

#### shared int v1[N], v2[N], v1plusv2[N]; void main( ) { int i; for (**i=MYTHREAD; i < N; I+= THREADS)**  $v1$ plusv2[i] = v1[i] + v2[i]; }

# A better implementation using upc\_forall

 $\#include$   $\langle$  upc  $relaxed.h$ #define N 100\*THREADS

shared int v1[N], v2[N], v1plusv2[N]; void main( ) { int i; upc forall  $(i=0; i < N; i++)$  $v1$ plusv2[i] = v1[i] + v2[i]; }

- upc forall handles distribution of work
- Easier since UPC keeps track of assignment of work to threads

#### Shared and private data in UPC **Assume THREADS=3**

shared int x;  $\ell^*$  x has an affinity for process 0  $\ell$ share int y[THREADS] int z; **// private -- one per thread**

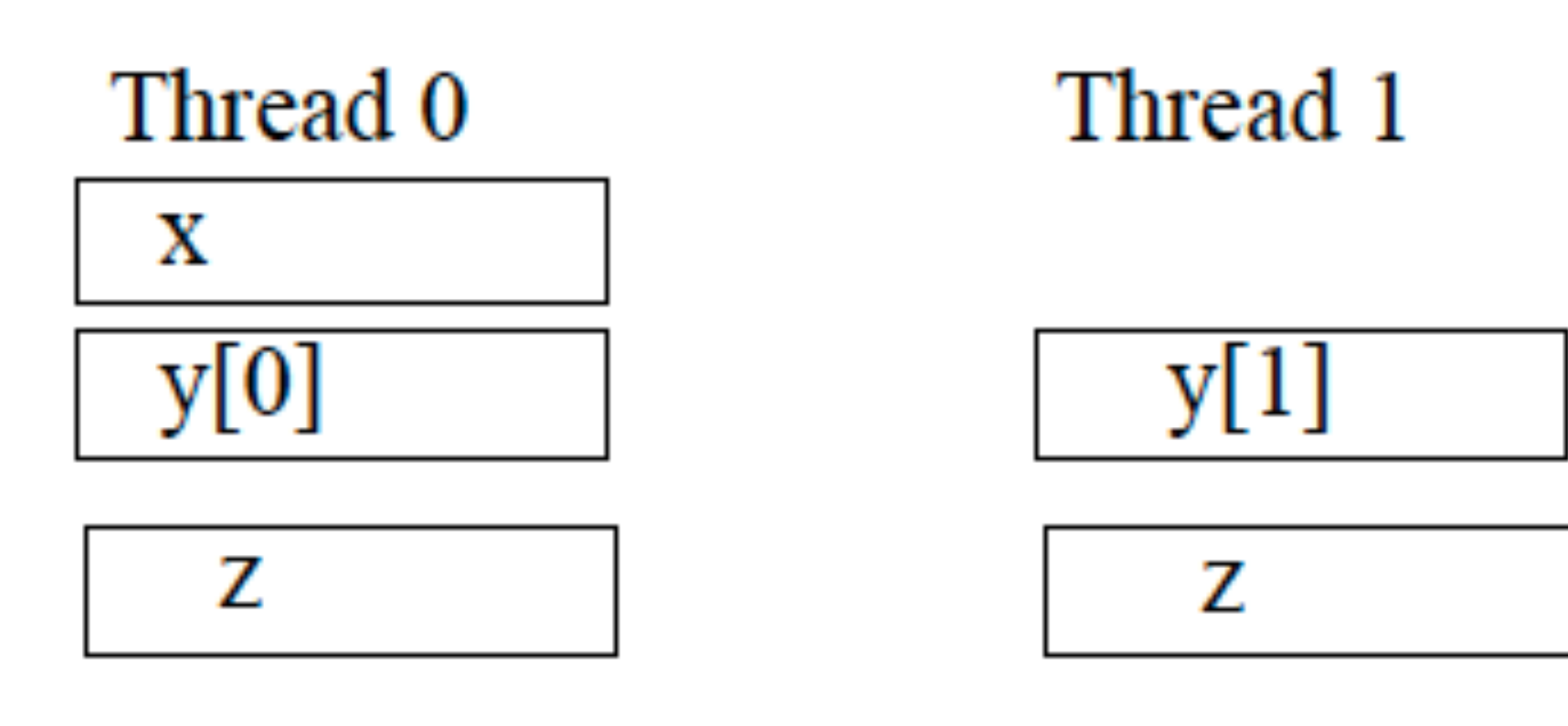

Thread 2

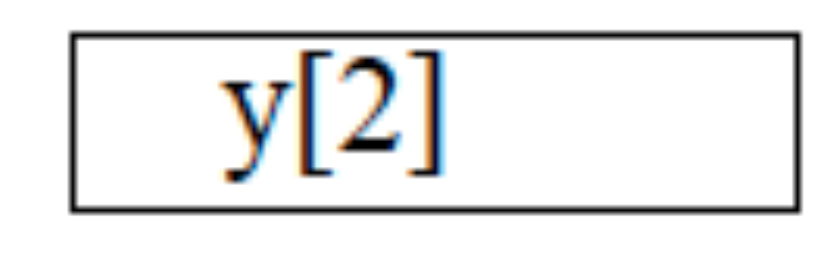

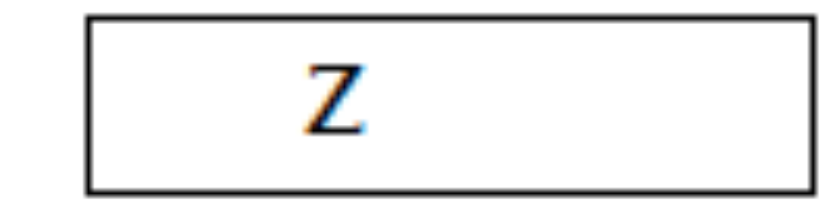

# Shared and private data (2)

shared int A[4][THREADS]

Thread 1

 $A[0][1]$ 

 $A[1][1]$ 

 $A[2][1]$ 

 $A[3][1]$ 

#### Thread 0

 $A[0][0]$ 

 $A[1][0]$ 

 $A[2][0]$ 

 $A[3][0]$ 

Data is spread across the processors in a round-robin fashion

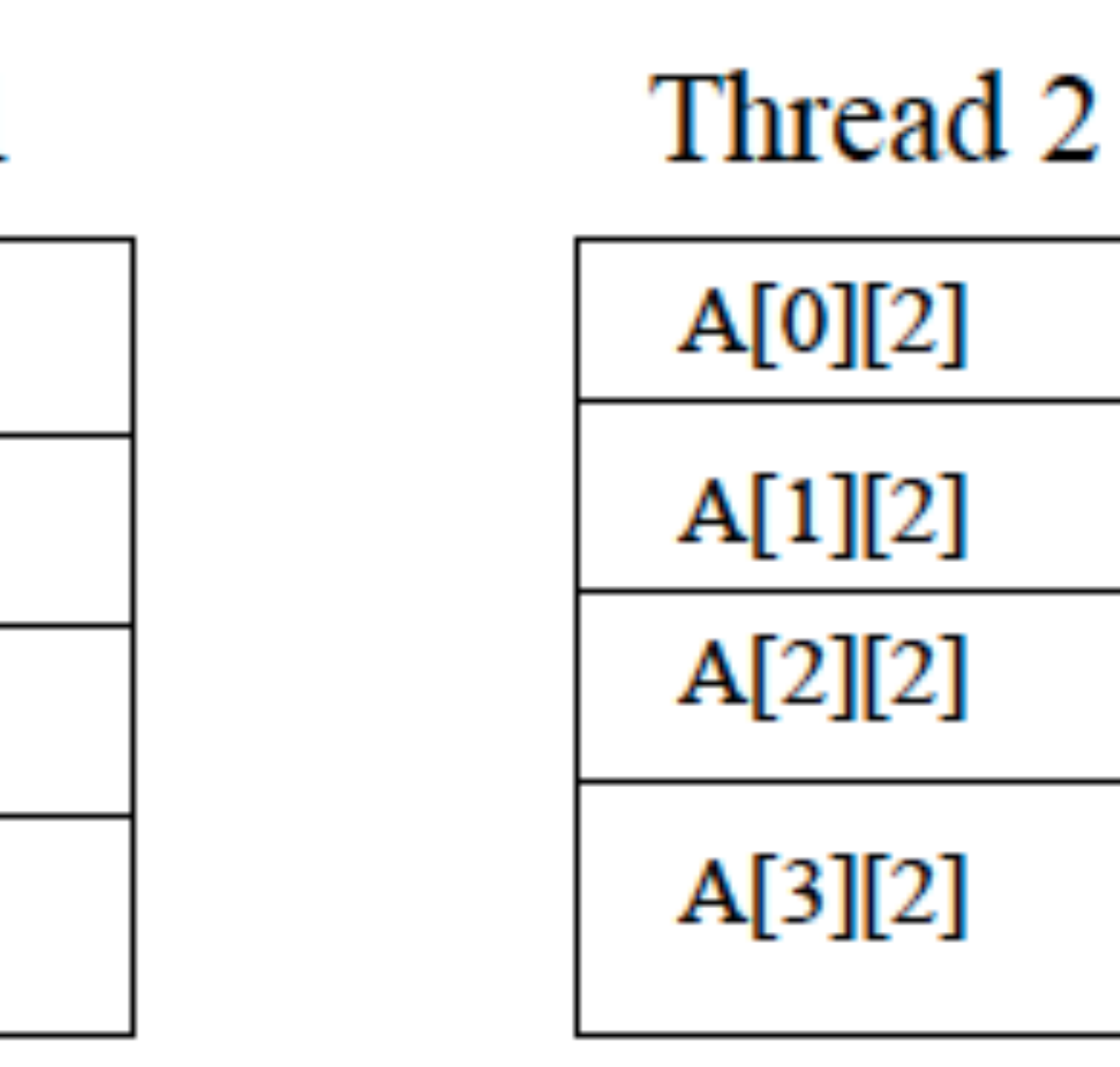

## Different distributions of data

- Default block size is 1 -- gives a cyclic distribution
- Other block sizes can be specified to achieve a block or block-cyclic distribution
- 

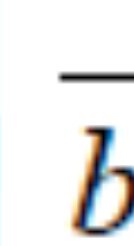

- shared [block-size] type array-name[N]
- shared<sup>[4]</sup> int a<sup>[16]</sup>

• Thread affinity is given by  $\frac{i}{block}$  mod THREADS

## Shared and private data

- Assume **THREADS = 4**
- shared [3] int A[4][THREADS]
- will result in the following layout:  $\int_{\text{block 2}}$

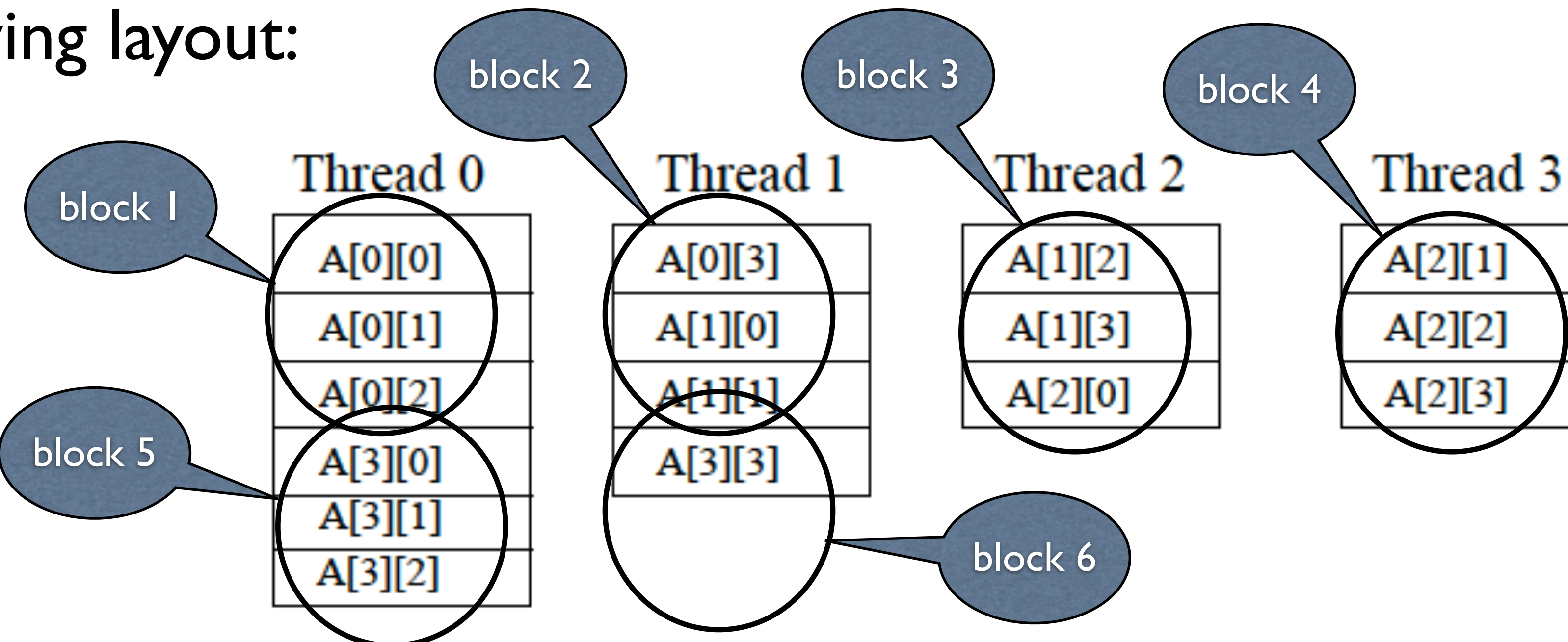

Query operators provided to determine blocking information and affinity information of arrays and types

UPC provided string functions can be used to move blocks of data among threads

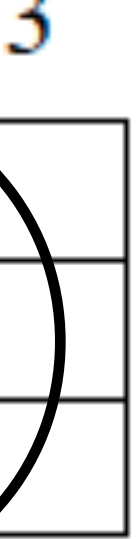

#### UPC Pointers

#### Where pointer is

- Two attributes
	- location of storage pointed to
	- location of the pointer itself

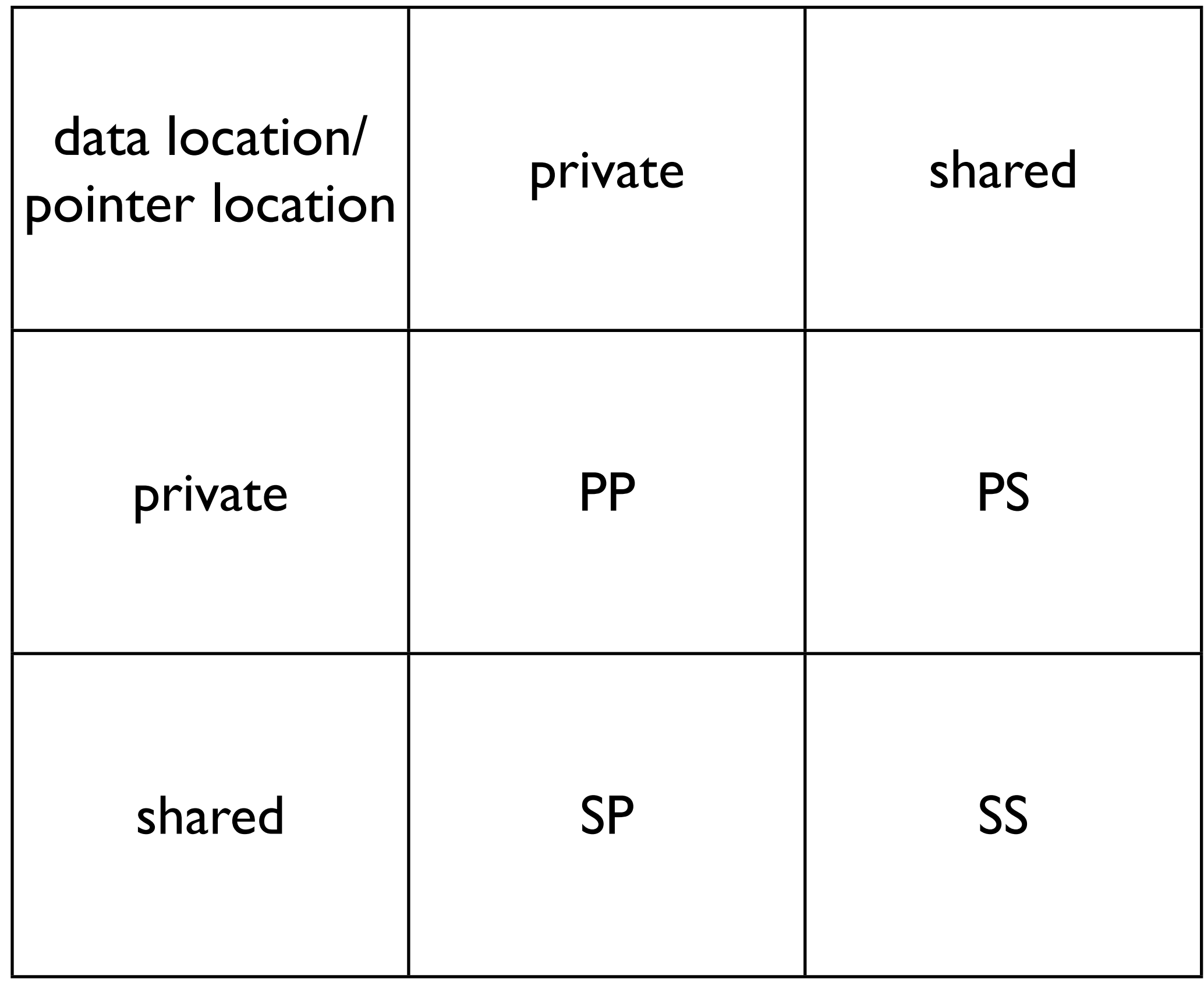

Where pointed to data is

- int  $*pi$ ; /\* private pointer pointing to local storage  $*$ / shared int \*p2; /\* private pointer pointing into shared space. *A "pointer to shared*" \*/
- int \*shared p3; /\* shared pointer pointing locally \*/  $\langle$  a bad idea. Why? shared int\* shared p4; /\*shared pointer pointing into the shared space \*/
- 

#### UPC Pointers

shared space (p2), but could also be a pointer residing in the shared space (p4)

People sometimes use *shared pointer* to mean a pointer pointing into the

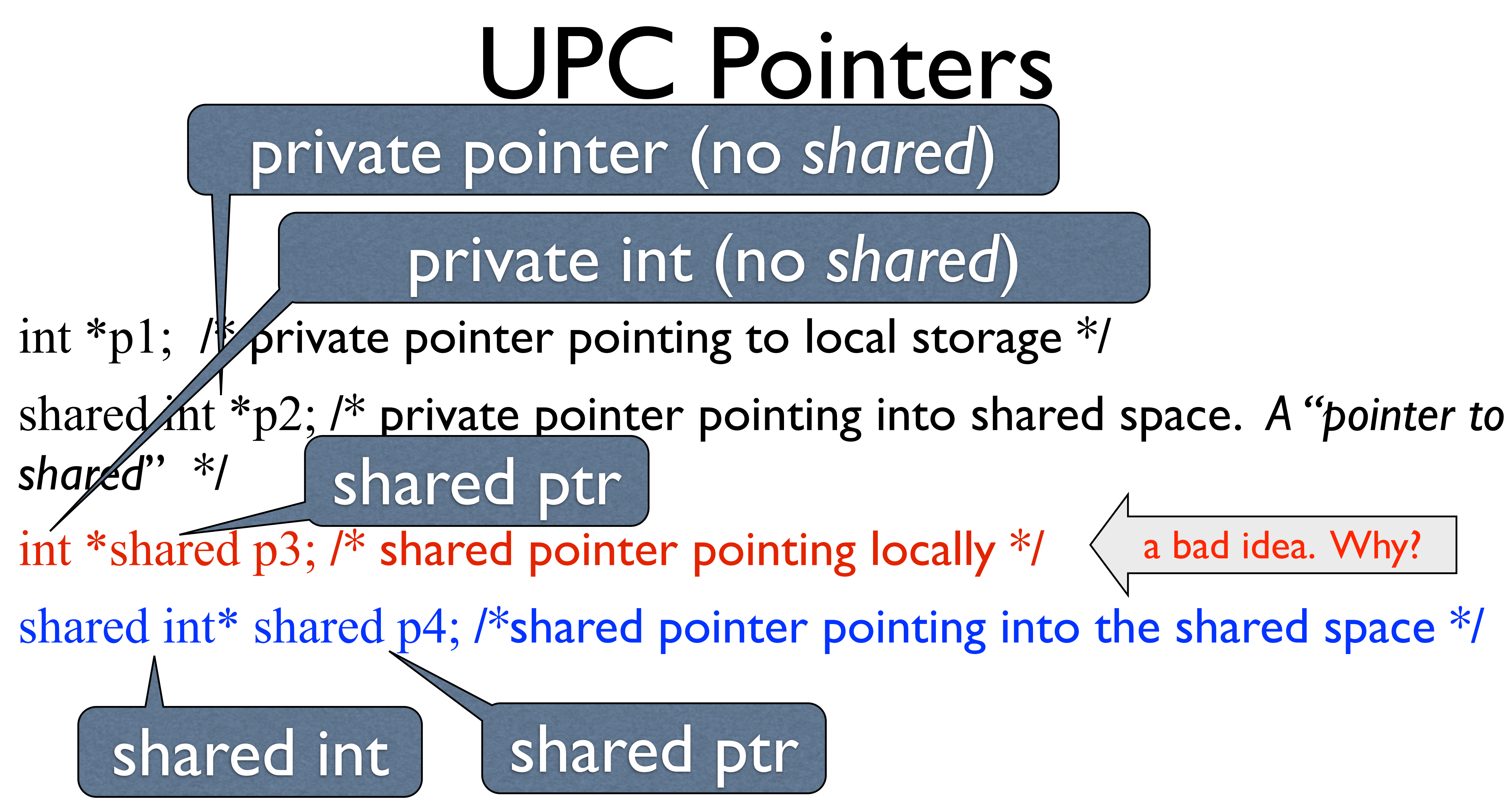

- 
- 
- 

shared int  $np2$ ; /\* private point pointing into shared space \*/ int \*shared  $p3$ ; /\* shared pointer pointing locally \*/ shared int \*shared p4; /\*shared pointer pointing into the shared space \*/

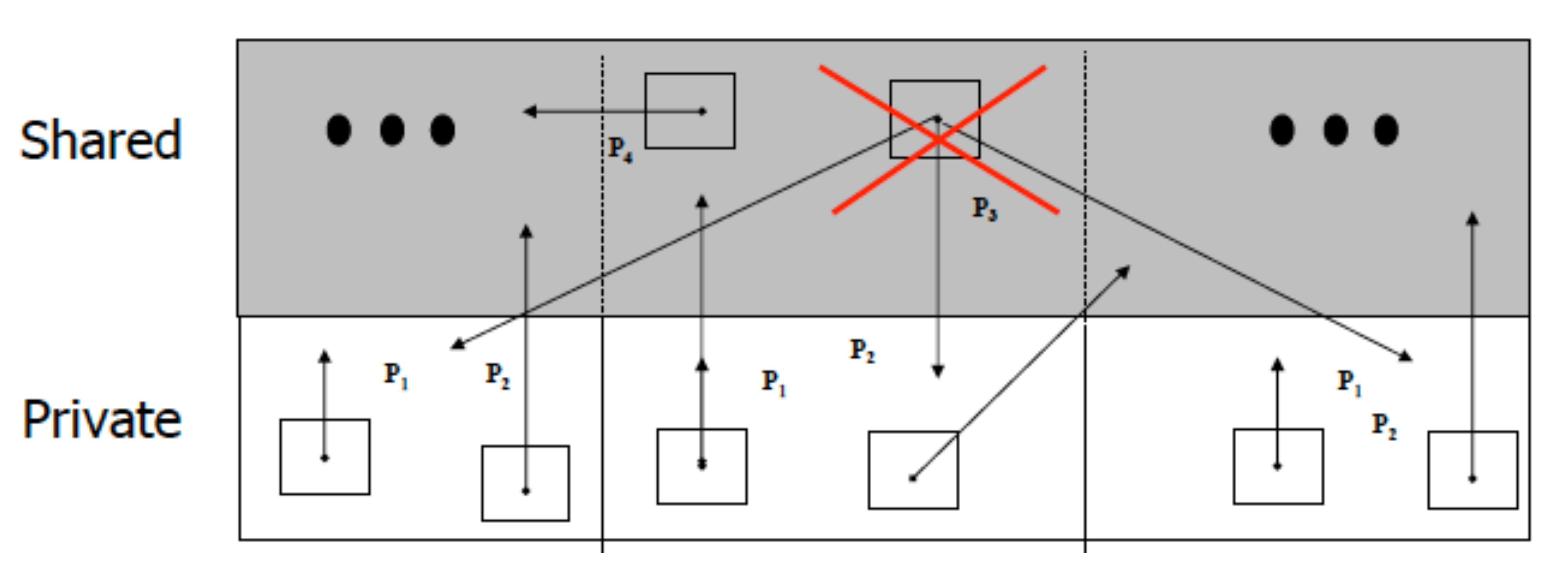

#### int \*p1; /\* private point pointing to local storage \*/  $\Box PC$  Pointers

- 
- 
- 

#### Thread 0

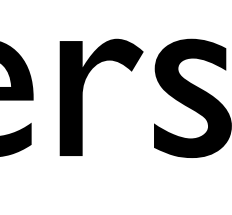

## Implementation of pointer to shared objects

- UPC pointers to shared objects have three fields:
	- **thread number:** thread whose storage that contains to the object being pointed to
	- **Block address:** local address of the block that contains the object
	- **Phase:** contains the location of the object within the block

# UPC Pointers manipulations

- Pointer arithmetic supports blocked and non-blocked array distributions
- Casting of shared to private is legal, *but not vice versa*
- Casting from pointer-to-shared to pointer-to-private may lose the "owning" thread number information
- Casting from pointer-to-shared to pointer-to-private is well defined **only** if the private pointer resides on the same thread as the data

# UPC pointer arithmetic

#### Assume **THREADS=4** #define N 16 shared int  $x[N]$ ; shared int \*dp=&x[5], \*dp1;  $dp1 = dp+9;$

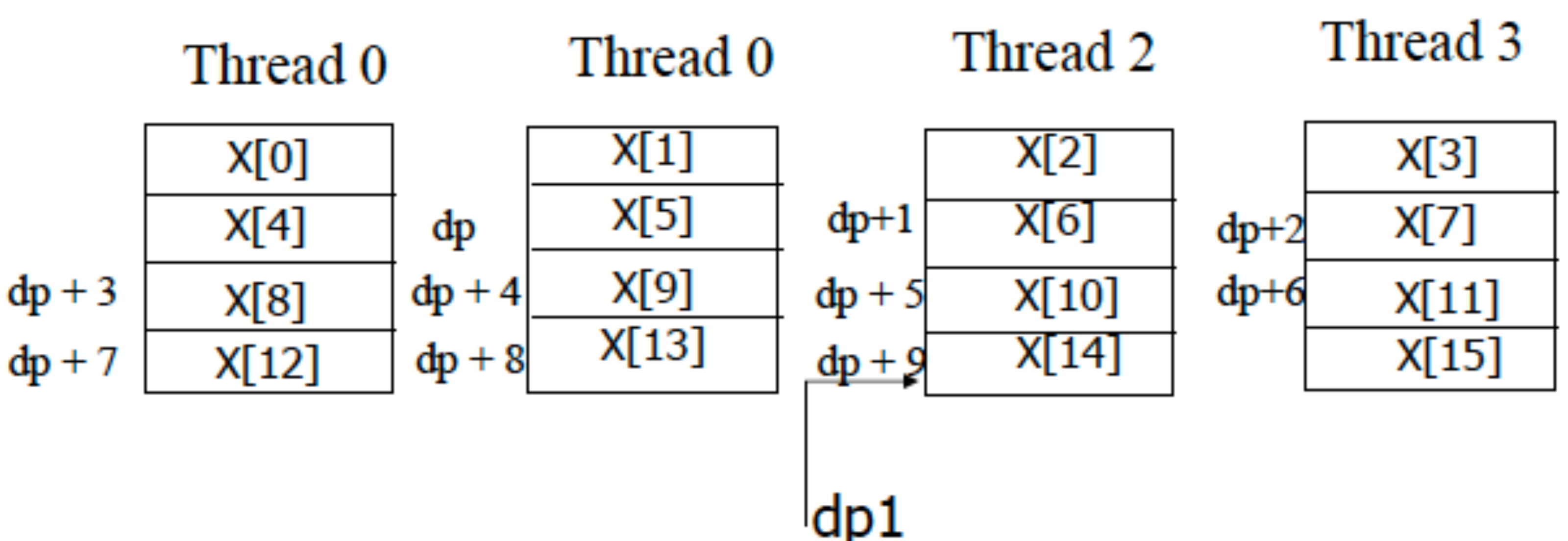

9 elements past by array index value

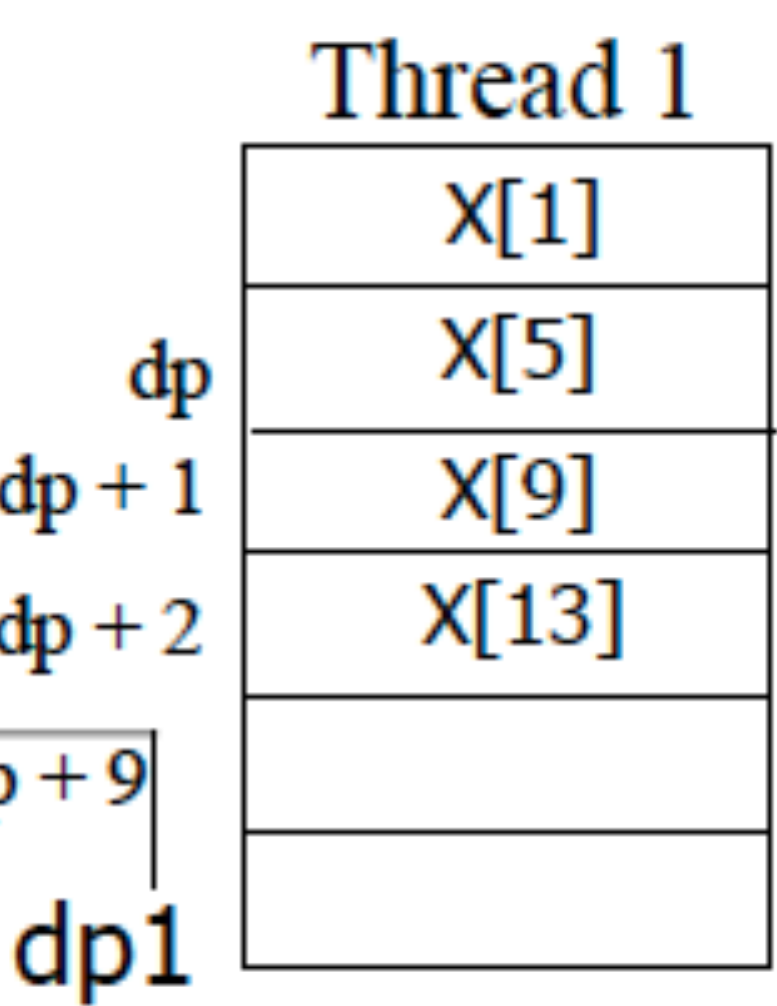

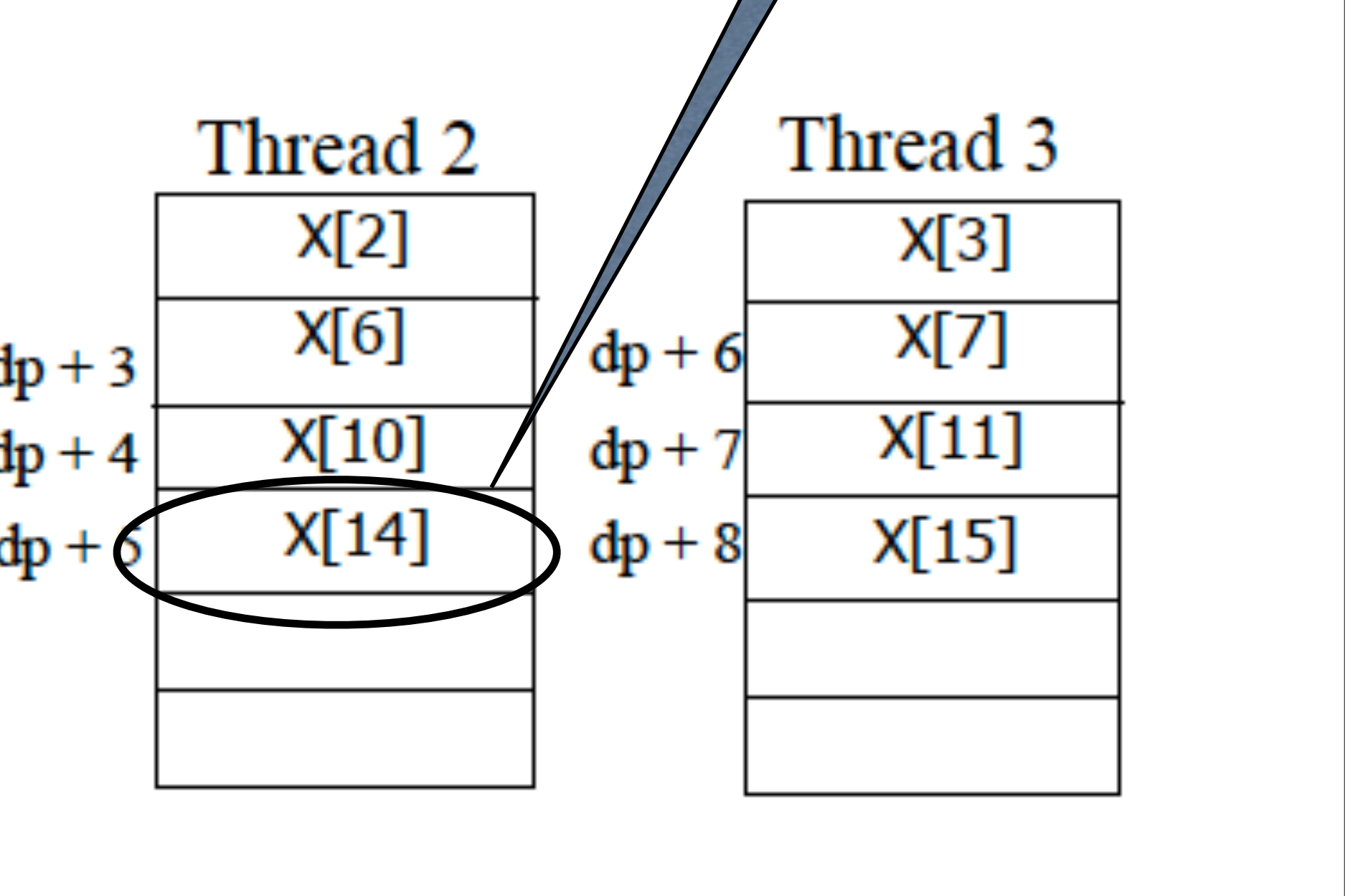

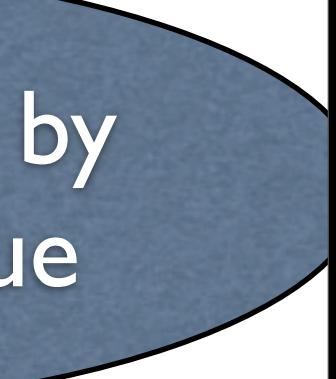

#### blocking is part of type -- can lead to interesting pointer arithmetic Pointer declared with Assume **THREADS=4** blocksize of 3 points to array with default blocksize of 1 shared int x[N]; shared[3] int  $*dp = \&x[5], *dp1;$  $dp1 = dp + 9;$ Thread 0 Thread 2 Thread 1  $X[2]$ X[3]  $X[1]$ X[0]  $X[6]$  $X[7]$  $X[4]$ X[5]  $dp + 6$ dp  $dp + 3$  $X[10]$ X[9]  $dp + 1$ X[8]  $dp + 7$  $dp + 4$ 9 elements past  $X[14]$  $X[13]$  $X[12]$  $dp + 2$  $dp + 8$  $dp +$ assuming blocks of size 3  $X[16]$  $dp + 9$

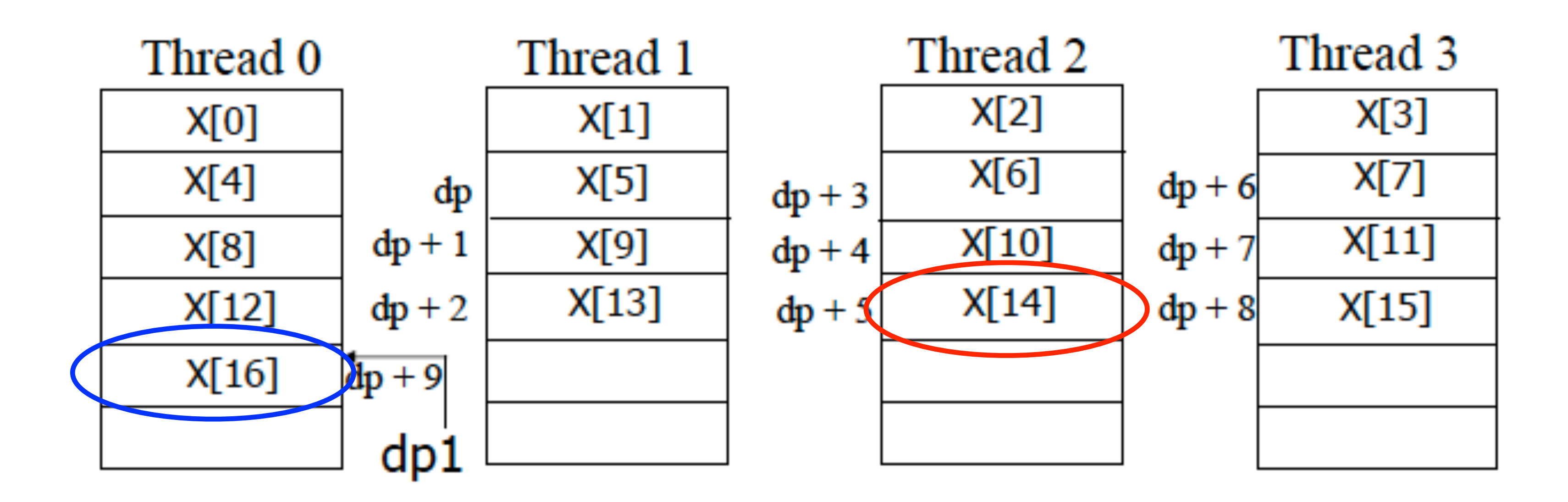

shared int x[N]; shared[3] int  $*dp = 8e$ x[5],  $*dp1;$ 

- to exploit locality
- to

• Pointer follows its own declared blocking and not that of what it points

• Allows pointer arithmetic to be used to scan elements within a block and

## More pointer fun

- Given the declarations shared<sup>[3]</sup> int \*p; shared<sup>[5]</sup> int \*q;
- Then
	- p=q is acceptable (may need an explicit cast w/some implementations)
- Pointer p, however, will follow pointer arithmetic for blocks of 3, not 5

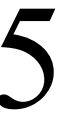

## UPC forall

- Distributes work across threads
- Simple C-like syntax and semantics
- upc forall(init; test; incr; affinity);
	- affinity can be an integer expression or
	- a reference to (address of) a shared object

# Exploiting locality with upc\_forall

shared int a[100], b[100], c[100]; int i; upc forall  $(i=0; i < 100; i++; \&a[i])$  $a[i] = b[i] * c[i];$ 

#### Example 1:

shared int a[100], b[100], c[100]; int i; upc forall  $(i=0; i < 100; i++; i)$  $a[i] = b[i] * c[i];$ 

Iteration *i* executes on the processor that a[i] resides on Example 2:

**expression** mod THREADS gives the thread iteration executes on. Same distribution as in example 1.

# More working sharing with upc forall

Example 3: distribute by chunks shared int a[100], 1[100], a[100] int i;

upc forall  $(i=0; i < 100; i++; (i*THREADS)/100)$  $a[i] = b[i] * c[i];$ 

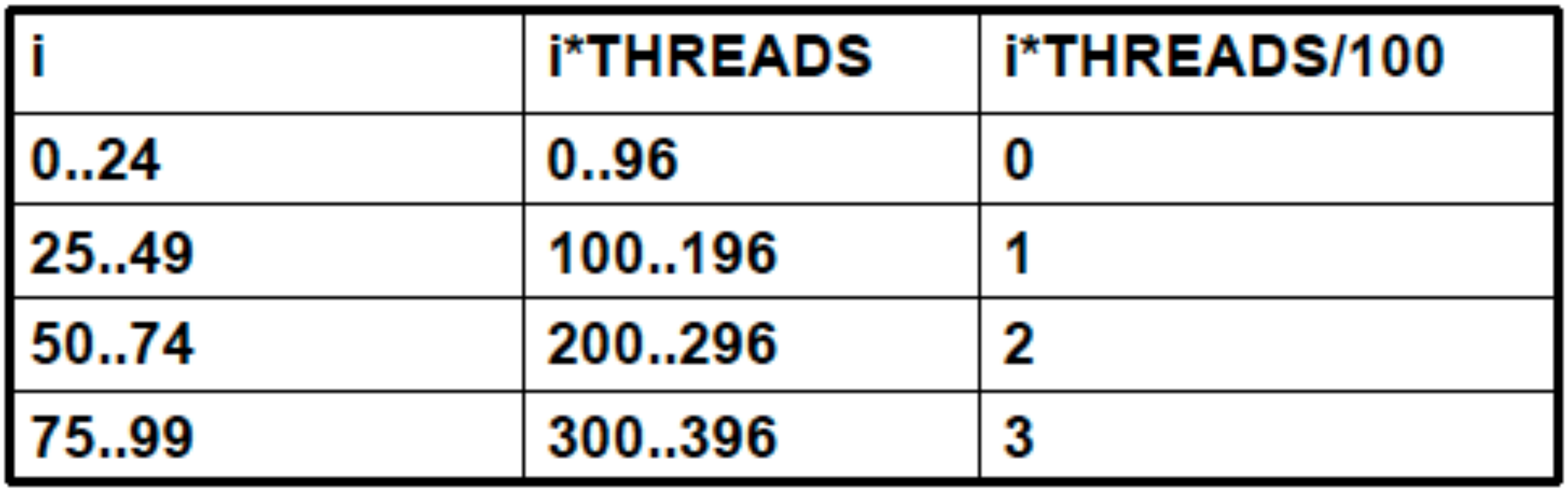

## Other supported functionality

- Dynamic memory allocation
- Synchronization
- Memory consistency models

## Dynamic memory allocation

### *• Collective operations* executed by every thread, allocates a contiguous

chunk in the shared space, all threads get the same value

**Threado** 

Thread<sub>1</sub>

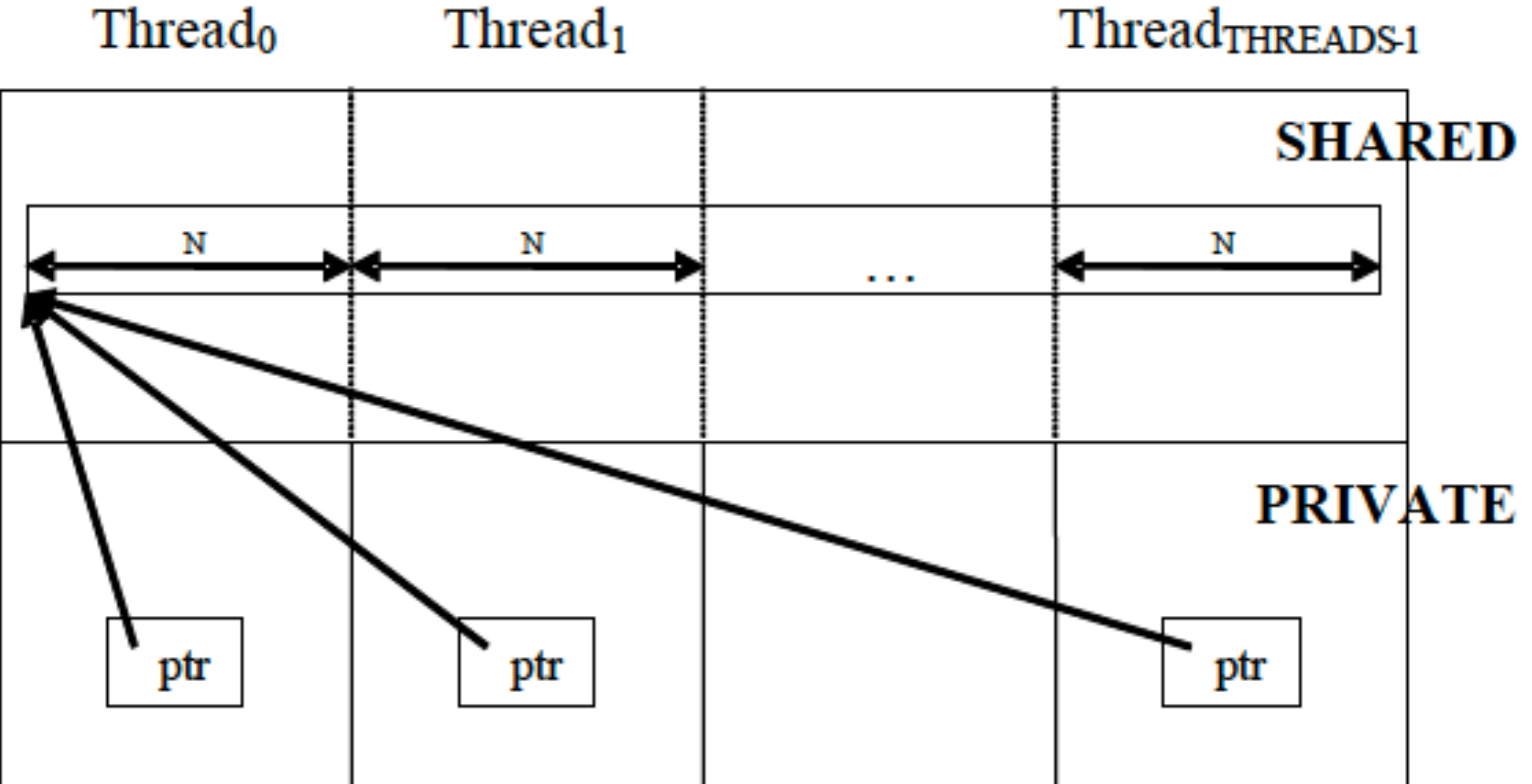

shared [N] int \*ptr;  $ptr = (shared [N] int *)$  $\texttt{upc}(\texttt{all})$ alloc(THREADS, N\*sizeof(int));

- *• non-collective operations* allocate a contiguous region in the shared space
- *•* each thread invoking this allocates a different region and gets a pointer to that region shared [N] int \*ptr;

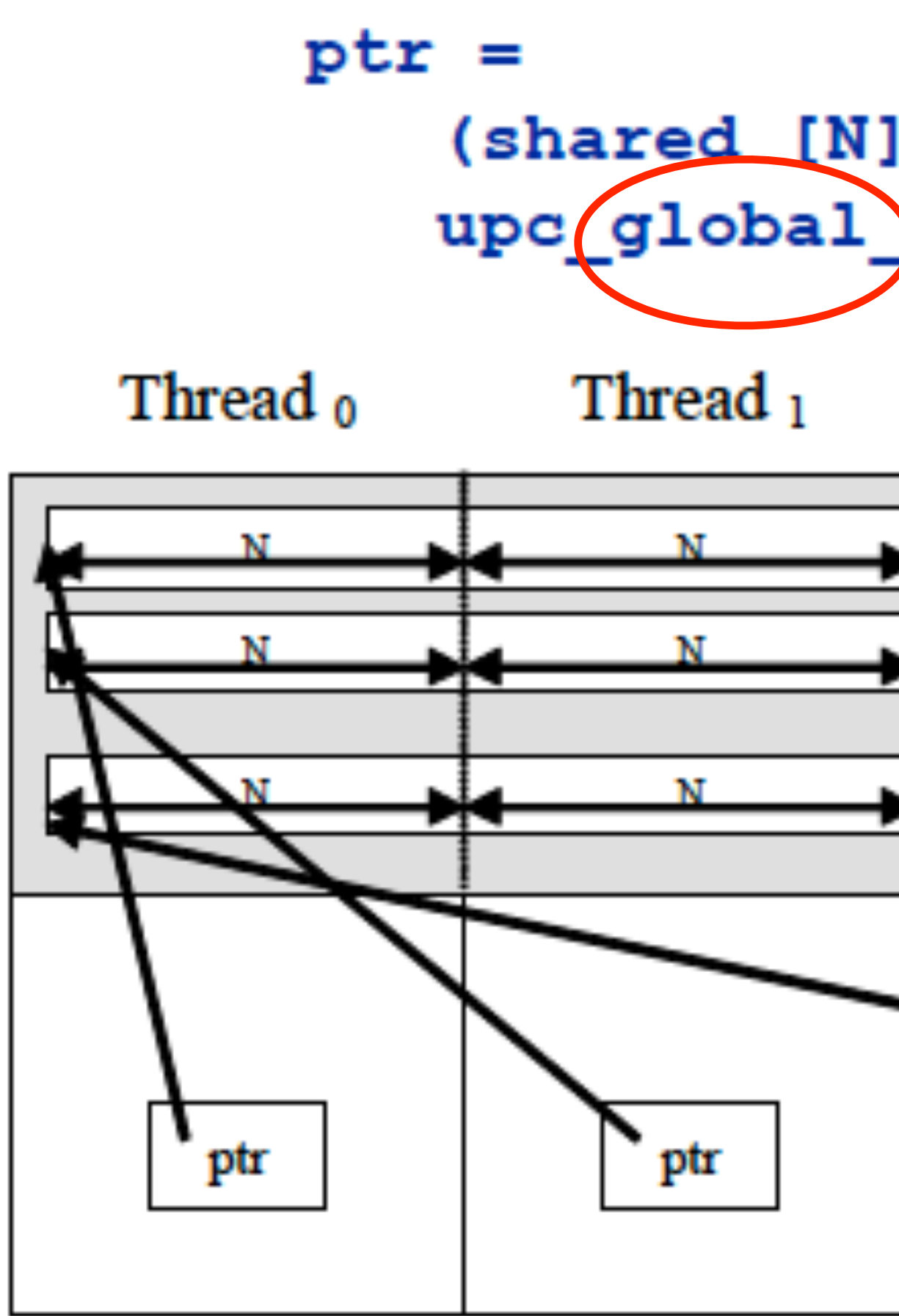

```
(s \text{hared} [N] int *)
upc global alloc (THREADS, N*sizeof (int ));
                           Thread THREADS-1
                 Contact Contact
                                           SHARED
                                           PRIVATE
                                 ptr
```
## Local shared memory allocation

the contract of the contract of

#### Thread <sub>o</sub>

Thread<sub>1</sub>

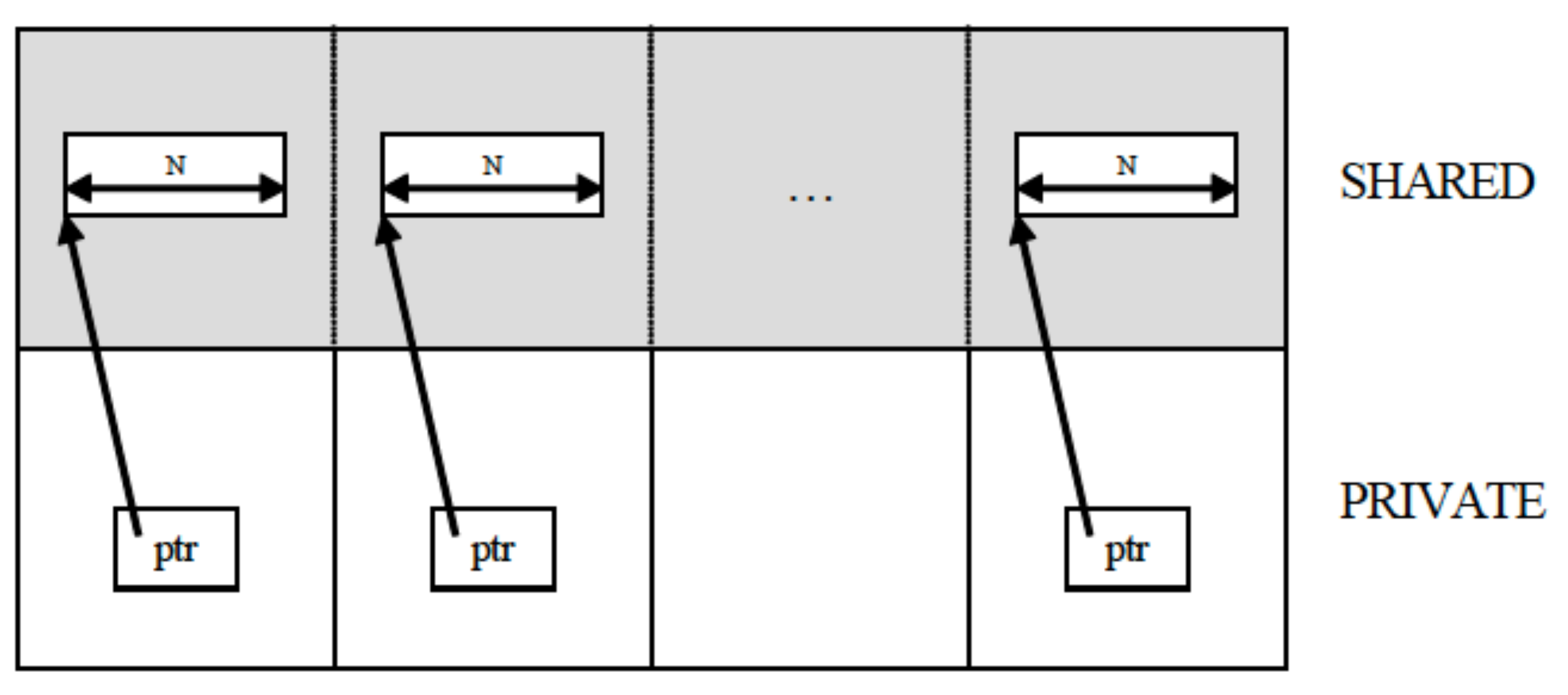

shared  $[]$  int \*ptr;

#### Thread THREADS-1

ptr = (shared [] int \*)upc alloc(N\*sizeof( int ));

#### UPC free

#### • UPC\_free frees up storage **pointed-to** by a shared pointer

• local allocations to local pointers can be done by malloc

# UPC synchronization

- barriers that can involve various subsets of threads
- Can be blocking or non-blocking
	- With non-blocking, hit the barrier, do some work, then wait for the barrier when data written before the barrier is needed
- Locks, lock attempt allows a lock to be checked

## Memory models

- Can either have a relaxed or strict memory model
- Strict is SC
- Can be specified on a per-variable basis
- The compiler enforces this

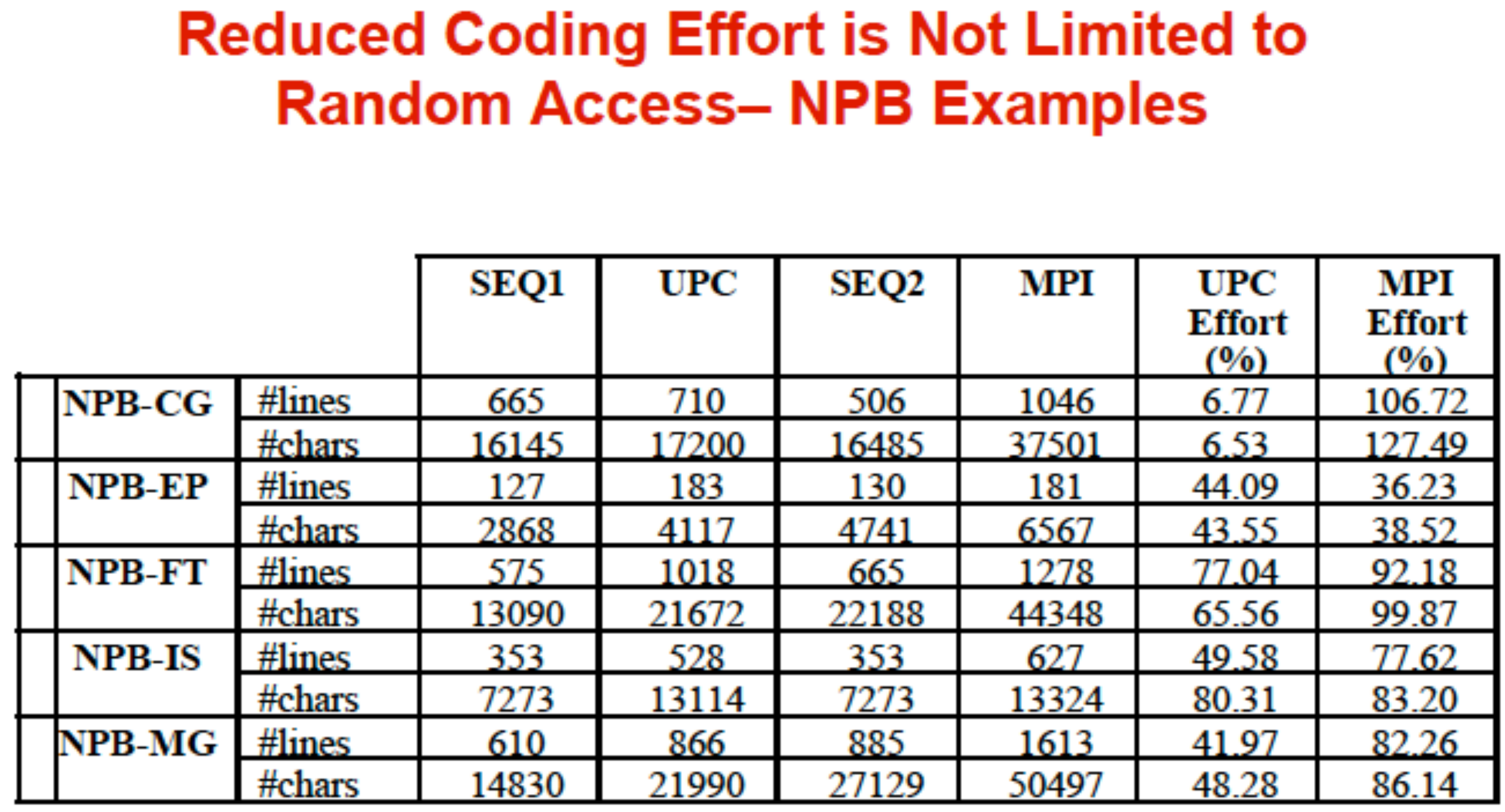

$$
UPC_{\text{qfort}} = \frac{\# UPC - \# SEQ}{\# SEQ1}
$$

SEQ1 is C SEQ2 is from NAS, all FORTRAN except for IS

$$
MPI_{\phi\phi\eta} = \frac{\# MPI - \# SEQ2}{\# SEQ2}
$$

107